## **pyquickcheck Documentation**

*Release 0.1-11-gf1c1f5d*

**Aaron Griffith**

January 18, 2014

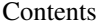

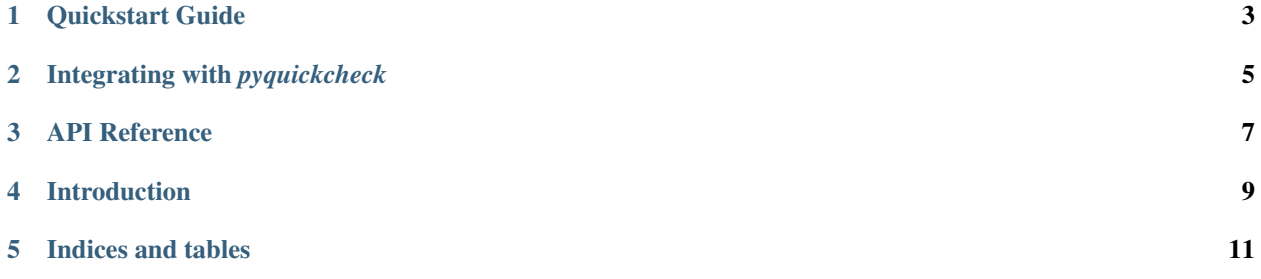

*A Python port of Haskell's QuickCheck.*

**CHAPTER 1**

**Quickstart Guide**

<span id="page-6-0"></span>(TODO)

## <span id="page-8-0"></span>**Integrating with** *pyquickcheck*

**CHAPTER 3**

<span id="page-10-0"></span>**API Reference**

## **Introduction**

<span id="page-12-0"></span>The *pyquickcheck* module generates random values for registered types. It comes with a bunch of random generators for built-in python types.

```
>>> import quickcheck as qc
>>> qc.arbitrary(int)
-11513
```
You can use the *quickcheck* decorator with function annotations to automatically generate and run your function with many random values.

```
>>> @qc.quickcheck(tries=3)
... def testfunc(a: int, b: str):
... print(a, b)
... return True
...
>>> testfunc()
\bigcirc-1 y
0\quad \star
```
Usually, this is used to decorate test functions. If *pyquickcheck* generates a set of values that cause your function to raise an exception, it will automatically try to minimize these values before reporting them to you. For a more detailed introduction, see the *[Quickstart Guide](#page-6-0)*.

**CHAPTER 5**

**Indices and tables**

- <span id="page-14-0"></span>• *genindex*
- *modindex*
- *search*